**Signal and IC Amplifiers Formulas...** 1/12

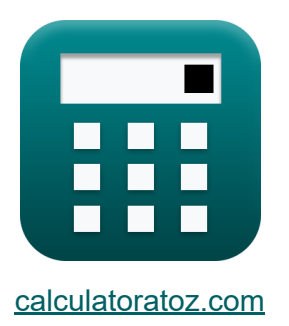

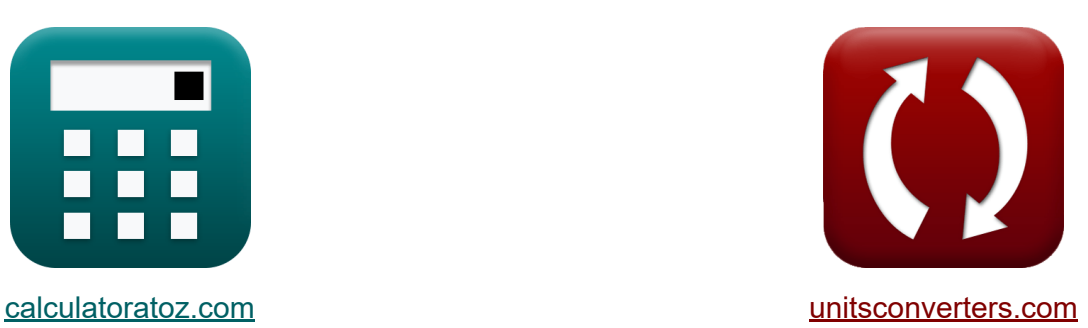

# **Amplificateurs de signal et CI Formules**

[calculatrices](https://www.calculatoratoz.com/fr) ! Exemples! **CONVERGIONS CONVERGIONS** 

Exemples!

Signet **[calculatoratoz.com](https://www.calculatoratoz.com/fr)**, **[unitsconverters.com](https://www.unitsconverters.com/fr)**

Couverture la plus large des calculatrices et croissantes - **30 000+ calculatrices !**

Calculer avec une unité différente pour chaque variable - **Dans la conversion d'unité intégrée !**

La plus large collection de mesures et d'unités - **250+ Mesures !**

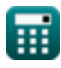

#### N'hésitez pas à PARTAGER ce document avec vos amis !

*[Veuillez laisser vos commentaires ici...](https://docs.google.com/forms/d/e/1FAIpQLSf4b4wDgl-KBPJGChMJCxFlqrHvFdmw4Z8WHDP7MoWEdk8QOw/viewform?usp=pp_url&entry.1491156970=Amplificateurs%20de%20signal%20et%20CI%20Formules)*

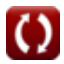

# **Liste de 17 Amplificateurs de signal et CI Formules**

# **Amplificateurs de signal et CI**

## **Amplificateurs CI**

**1) Courant de référence de l'amplificateur IC** 

$$
\kappa\hspace{-0.3cm}\left[\hspace{-0.3cm}\mathrm{I_{ref}}=\mathrm{I_o}\cdot\left(\frac{\mathrm{WL}}{\mathrm{WL_1}}\right)\hspace{-0.3cm}\right] \\\\ \frac{\mathrm{ex}}{\mathrm{ex}}\hspace{-0.3cm}\mathrm{7.5mA}=\mathrm{5mA}\cdot\left(\frac{\mathrm{15}}{\mathrm{10}}\right)
$$

**2) Courant de référence du miroir de courant de Wilson**

$$
\begin{aligned} \textbf{f} \textbf{x} \boxed{\text{I}_{\text{ref}} = \left(1+\frac{2}{\beta^2}\right) \cdot \text{I}_\text{o}} \\ \textbf{e} \textbf{x} \boxed{7.5 \text{mA} = \left(1+\frac{2}{\left(2\right)^2}\right) \cdot 5 \text{mA}} \end{aligned}
$$

**[Ouvrir la calculatrice](https://www.calculatoratoz.com/fr/reference-current-of-ic-amplifier-calculator/Calc-16130)** 

**[Ouvrir la calculatrice](https://www.calculatoratoz.com/fr/reference-current-of-wilson-current-mirror-calculator/Calc-17517)** 

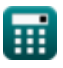

*Signal and IC Amplifiers Formulas...* 4/12

# **[Ouvrir la calculatrice](https://www.calculatoratoz.com/fr/output-current-calculator/Calc-15630)  [Ouvrir la calculatrice](https://www.calculatoratoz.com/fr/output-current-of-wilson-current-mirror-calculator/Calc-17516)  3) Courant de sortie**  $f_{\text{out}} = \text{I}_{\text{ref}} \cdot \big( \cdot$  $\boxed{\textbf{ex}}$  29.36364mA = 7.60mA  $\cdot$  (  $\cdot$ **4) Courant de sortie du miroir de courant Wilson**   $f_{\mathbf{X}}\vert I_{\rm o} = I_{\rm ref}\,\cdot$  $\overline{\textbf{ex}}$  5.066667mA = 7.60mA  $\cdot$  $\overline{\mathrm{I}_{\mathrm{t}2}}$  $\frac{1}{\mathrm{I}_{\mathrm{t1}}}\big)\big|$ 4.25mA  $\frac{1.1 \text{mA}}{1.1 \text{mA}}$ 1  $1+\left(\frac{2}{\alpha^2}\right)$  $\frac{2}{\beta^2}$  $\begin{pmatrix} 1 & 1 \end{pmatrix}$  $\frac{1}{\sqrt{1-\frac{1}{1-\frac{1}{1-\$ 1  $1 + \left(\frac{2}{(2)}\right)$  $\frac{2}{(2)^2}$  $\begin{pmatrix} 1 & 1 \end{pmatrix}$

# **5) Gain intrinsèque de l'amplificateur IC**  │ │<br>¨ica<br><sub>prato</sub>

| ex                           | 5.066667mA = 7.60mA                          |
|------------------------------|----------------------------------------------|
| 5) Gain intrinsicque de l'am |                                              |
| $K$                          | $G_i = 2 \cdot \frac{V_e}{V_{ov}}$           |
| ex                           | $96 = 2 \cdot \frac{0.012 V / \mu m}{250 V}$ |

**[Ouvrir la calculatrice](https://www.calculatoratoz.com/fr/intrinsic-gain-of-ic-amplifier-calculator/Calc-15678)** 

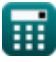

*Signal and IC Amplifiers Formulas...* 5/12

**6) Résistance de l'émetteur dans la source de courant Widlar** 

**[Ouvrir la calculatrice](https://www.calculatoratoz.com/fr/emitter-resistance-in-widlar-current-source-calculator/Calc-17520)  [Ouvrir la calculatrice](https://www.calculatoratoz.com/fr/output-resistance-of-widlar-current-source-calculator/Calc-17522)  [Ouvrir la calculatrice](https://www.calculatoratoz.com/fr/output-resistance-of-wilson-current-mirror-calculator/Calc-17518)  [Ouvrir la calculatrice](https://www.calculatoratoz.com/fr/output-resistance-of-wilson-mos-mirror-calculator/Calc-17519)**  *f***x ex 7) Résistance de sortie de la source de courant Widlar**  *f***x ex 8) Résistance de sortie du miroir de courant Wilson** *f***x ex 9) Résistance de sortie du miroir Wilson MOS** *f***x ex** R<sup>e</sup> = ( Vth Io ) ⋅ log 10( Iref Io ) 0.909218kΩ = ( 25V 5mA ) ⋅ log 10( 7.60mA 5mA ) Rwcs = (1 + gm) ⋅ (( 1 R<sup>e</sup> ) + ( 1 Rsbe )) ⋅ Rfo 0.002085kΩ = (1 + 0.25S) ⋅ (( 1 0.909kΩ ) + ( 1 20kΩ )) ⋅ 1.45kΩ Rwcm = β1 ⋅ Rf3 2 0.020625kΩ = 55 ⋅ 0.75Ω 2 R<sup>o</sup> = (gm3 ⋅ Rf3) ⋅ Ro2 4.6875Ω = (0.25S ⋅ 0.75Ω) ⋅ 25Ω

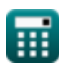

$$
\boxed{\textcolor{blue}{\textbf{O}}}
$$

*Signal and IC Amplifiers Formulas...* 6/12

**10) Résistance de sortie finie de l'amplificateur IC** 

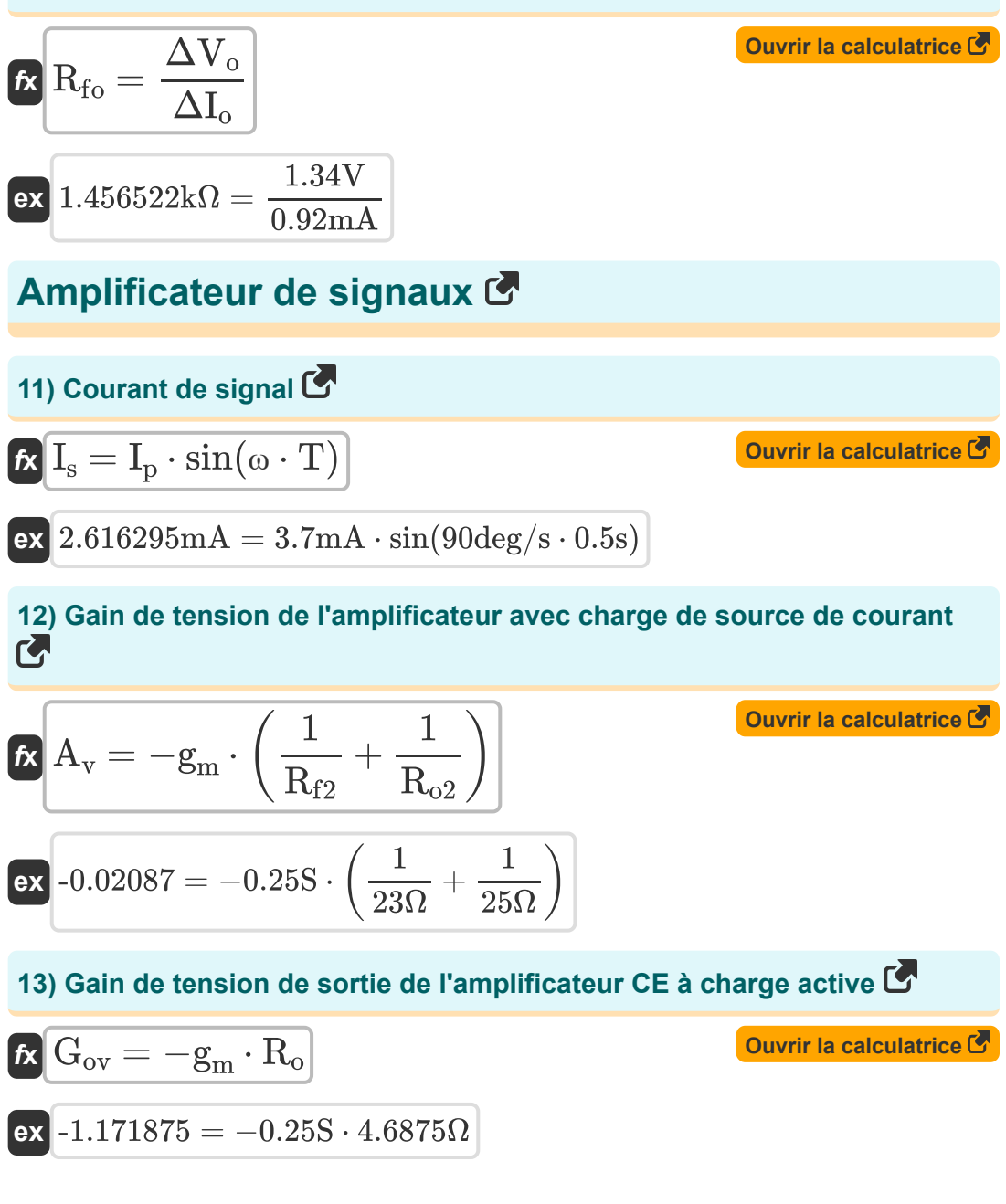

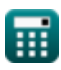

**Signal and IC Amplifiers Formulas...** 7/12

#### **14) Gain de tension du fonctionnement à petit signal des miroirs de courant**

$$
\kappa\left[\text{G}_{\text{is}}=\frac{\text{g}_{\text{m2}}\cdot \text{V}_{\text{gs}}}{\text{I}_{\text{ss}}}\right]
$$
\nevery in a calculator

\nQuorir la calculator

\nQuorir la calculator

\nQuorir la calculator

#### **15) Gain de tension global donné Source du signal**

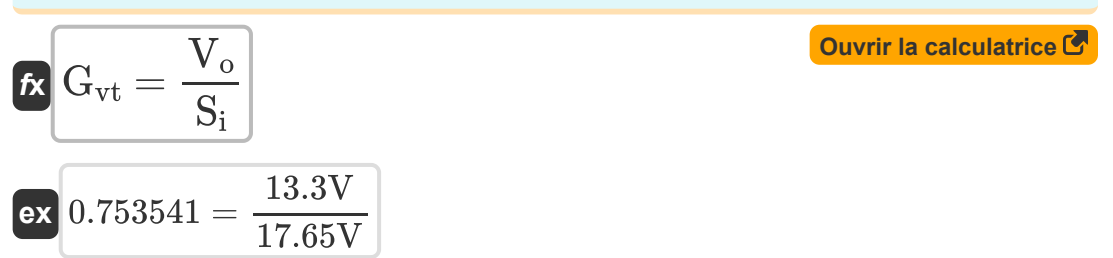

#### **16) Rapport de transfert de courant du miroir avec compensation de courantde base**

**[Ouvrir la calculatrice](https://www.calculatoratoz.com/fr/current-transfer-ratio-of-mirror-with-base-current-compensation-calculator/Calc-15654)**  *f***x ex** I<sup>o</sup> = Iref ⋅ 1 1 + 2 β 2 ⎛ ⎝ ⎞ ⎠ 5.066667mA = 7.60mA ⋅ 1 1 + 2 (2) 2 ⎛ ⎝ ⎞ ⎠

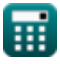

#### **17) Résistance d'entrée dans le fonctionnement à petit signal des miroirs de courant**

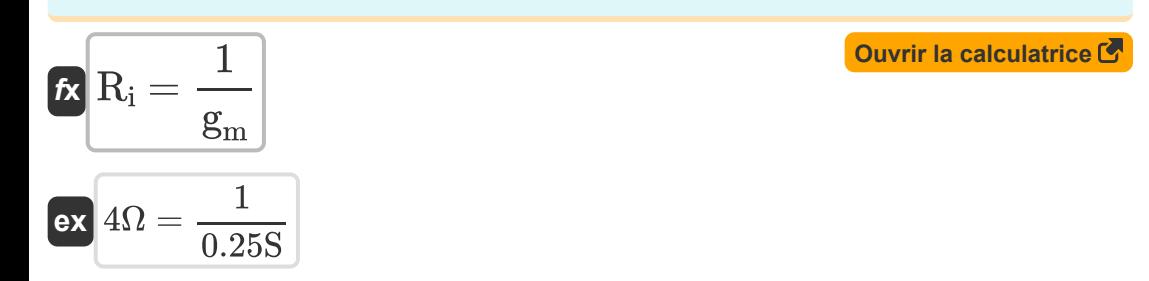

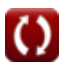

# **Variables utilisées**

- **A<sup>v</sup>** Gain de tension de l'amplificateur
- **G<sup>i</sup>** Gain intrinsèque
- **Gis** Gain de courant de court-circuit
- **g<sup>m</sup>** Transconductance *(Siemens)*
- **gm2** Transconductance 2 *(Siemens)*
- **gm3** Transconductance 3 *(Siemens)*
- **Gov** Gain de tension de sortie
- **Gvt** Gain de tension global
- **I<sup>o</sup>** Courant de sortie *(Milliampère)*
- **Iout** Courant de sortie donné Courant de référence *(Milliampère)*
- **I<sup>p</sup>** Amplitude maximale actuelle *(Milliampère)*
- **Iref** Courant de référence *(Milliampère)*
- **I<sup>s</sup>** Courant de signal *(Milliampère)*
- **Iss** Courant d'entrée de petit signal *(Ampère)*
- **It1** Courant dans le transistor 1 *(Milliampère)*
- **It2** Courant dans le transistor 2 *(Milliampère)*
- **R<sup>e</sup>** Résistance de l'émetteur *(Kilohm)*
- **Rf2** Résistance de sortie finie 1 *(Ohm)*
- **Rf3** Résistance de sortie finie 3 *(Ohm)*
- **Rfo** Résistance de sortie finie *(Kilohm)*

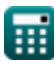

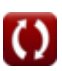

*Signal and IC Amplifiers Formulas...* 10/12

- **R<sup>i</sup>** Résistance d'entrée *(Ohm)*
- **R<sup>o</sup>** Résistance de sortie *(Ohm)*
- **Ro2** Résistance de sortie finie 2 *(Ohm)*
- **Rsbe** Résistance d'entrée de petit signal n/b base-émetteur *(Kilohm)*
- **Rwcm** Résistance de sortie du miroir de courant Wilson *(Kilohm)*
- **Rwcs** Résistance de sortie de la source de courant Widlar *(Kilohm)*
- **S<sup>i</sup>** Signal d'entrée *(Volt)*
- **T** Temps en secondes *(Deuxième)*
- **V<sup>e</sup>** Tension précoce *(Volt par micromètre)*
- **Vgs** Tension aux bornes de la porte et de la source *(Volt)*
- **V<sup>o</sup>** Tension de sortie *(Volt)*
- **Vov** Tension de surmultiplication *(Volt)*
- **Vth** Tension de seuil *(Volt)*
- **WL** Ratio d'aspect
- **WL<sup>1</sup>** Rapport hauteur/largeur 1
- **β** Gain de courant du transistor  $\bullet$
- **β<sup>1</sup>** Gain de courant du transistor 1  $\bullet$
- **ΔI<sup>o</sup>** Changement de courant *(Milliampère)*  $\bullet$
- **ΔV<sup>o</sup>** Changement de tension de sortie *(Volt)*
- **ω** Fréquence angulaire de l'onde *(Degré par seconde)*

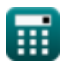

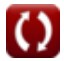

# **Constantes, Fonctions, Mesures utilisées**

- Fonction: **log10**, log10(Number) *Common logarithm function (base 10)*
- Fonction: **sin**, sin(Angle) *Trigonometric sine function*
- La mesure: **Temps** in Deuxième (s) *Temps Conversion d'unité*
- La mesure: **Courant électrique** in Milliampère (mA), Ampère (A) *Courant électrique Conversion d'unité*
- La mesure: **Résistance électrique** in Kilohm (kΩ), Ohm (Ω) *Résistance électrique Conversion d'unité*
- La mesure: **Conductivité électrique** in Siemens (S) *Conductivité électrique Conversion d'unité*
- La mesure: **Intensité du champ électrique** in Volt par micromètre (V/μm) *Intensité du champ électrique Conversion d'unité*
- La mesure: **Potentiel électrique** in Volt (V) *Potentiel électrique Conversion d'unité*
- La mesure: **Fréquence angulaire** in Degré par seconde (deg/s) *Fréquence angulaire Conversion d'unité*

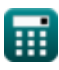

# **Vérifier d'autres listes de formules**

- **Caractéristiques de l'amplificateur Formules**
- **Fonctions et réseau de l'amplificateur Formules**
- **Amplificateurs différentiels BJT Formules**
- **Amplificateurs de rétroaction Formules**
- **Amplificateurs de réponse basse fréquence Formules**
- **Amplificateurs MOSFET Formules**
- **Des amplificateurs opérationnels Formules**
- **Étages de sortie et amplificateurs de puissance Formules**
- **Amplificateurs de signal et CI Formules**

N'hésitez pas à PARTAGER ce document avec vos amis !

### **PDF Disponible en**

[English](https://www.calculatoratoz.com/PDF/Nodes/2999/Signal-and-ic-amplifiers-Formulas_en.PDF) [Spanish](https://www.calculatoratoz.com/PDF/Nodes/2999/Signal-and-ic-amplifiers-Formulas_es.PDF) [French](https://www.calculatoratoz.com/PDF/Nodes/2999/Signal-and-ic-amplifiers-Formulas_fr.PDF) [German](https://www.calculatoratoz.com/PDF/Nodes/2999/Signal-and-ic-amplifiers-Formulas_de.PDF) [Russian](https://www.calculatoratoz.com/PDF/Nodes/2999/Signal-and-ic-amplifiers-Formulas_ru.PDF) [Italian](https://www.calculatoratoz.com/PDF/Nodes/2999/Signal-and-ic-amplifiers-Formulas_it.PDF) [Portuguese](https://www.calculatoratoz.com/PDF/Nodes/2999/Signal-and-ic-amplifiers-Formulas_pt.PDF) [Polish](https://www.calculatoratoz.com/PDF/Nodes/2999/Signal-and-ic-amplifiers-Formulas_pl.PDF) [Dutch](https://www.calculatoratoz.com/PDF/Nodes/2999/Signal-and-ic-amplifiers-Formulas_nl.PDF)

*12/17/2023 | 1:41:55 PM UTC [Veuillez laisser vos commentaires ici...](https://docs.google.com/forms/d/e/1FAIpQLSf4b4wDgl-KBPJGChMJCxFlqrHvFdmw4Z8WHDP7MoWEdk8QOw/viewform?usp=pp_url&entry.1491156970=Amplificateurs%20de%20signal%20et%20CI%20Formules)*

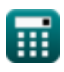